## **Download Adobe Photoshop Gratuit Windows 7 [UPD]**

Activating Adobe Photoshop and cracking it are easy and simple. The first step is to download a program called a keygen. This allows you to generate a valid serial number for you, so that you can activate the full version of the software without having to pay for it. After the keygen is downloaded, run it and generate a valid serial number. Then, launch Adobe Photoshop and enter the serial number. Now, you should have a fully functional version of the software. Just remember, cracking software is illegal and punishable by law, so use it at your own risk.

[CLICK HERE](http://signforcover.com/?localization=antippychotics&parted=&QWRvYmUgUGhvdG9zaG9wIENDIDIwMTUgdmVyc2lvbiAxOAQWR=phyotestrogens=refrigerated&mailmen=ZG93bmxvYWR8Yzd5TlRFeGVIeDhNVFkzTWpVNU1qVTNOSHg4TWpVNU1IeDhLRTBwSUZkdmNtUndjbVZ6Y3lCYldFMU1VbEJESUZZeUlGQkVSbDA)

Whether you want to be a digital designer, photographer, or even a high school art teacher, the programs listed here know how to make your job easier and cut down the amount of time needed. It took me eight years to become an unemployed cocaine-snorting slacker. But with a rock-solid, easyto-use program like Photoshop Elements 2018, I now have twenty years ahead of me—in less than twenty-four months! I have more free time to do a better, more complete job improving people, places, and the environment than I ever imagined. Photoshop is a program that almost no one knows, though many people use. My original hope was that I could simplify it down and make it easier to understand. My subsequent attempts to open Photoshop Elements have taught me that I was missing out on the wonders of the program because I hadn't learned it yet. As a professional when it comes to design and a proud amateur photographer, I also wanted to provide a way for beginners to get great results in the most simple and intuitive way possible. With that in mind, I've simply listed the main functions of the program. The following features from the recent past continue to be found in Photoshop: Puppet Warp, Content Aware Fill, Content Aware Move and Panorama, Image Warp and Levels adjustment, Liquify, Selection Brush, and Live Filter. Lightroom has a new feature called "Camera Calibration," which automatically rectifies mistakes in lens-based photography. Admittedly, some of these corrections likely result in image artifacts, and it is not yet clear whether it will take up a lot of your computer's RAM or CPU. But it is definitely worth checking if you use an external camera and depend on perfect lens focus. The tool also helps out if you have not built up a "baked" image and need a quick fix.

## **Adobe Photoshop CC 2015 Version 18 Download Activation Code With Keygen Torrent [32|64bit] {{ NEw }} 2022**

The Crop tool allows you to set the area of the photo you'd like to work with on the canvas. This is helpful when you have a Psd file , photo you would like to work with, or any other files that are images. This can also be done with a file that is in Google Drive .

- 1) Open the file in Photoshop
- 2) Press CTRL+Click anywhere on the canvas to set the area of the image
- 3) To see the effect the area has on the whole, press CTRL and release it after finding the area of interest.
- 4) The area will appear in the Crop tool.

The Crop tool stays dark grey till you start working with it. Once you position the area in the image you see that you can adjust it with the options that are available below the tool. Simply drag an area in the image to a corner of the canvas. To do the opposite, drag opposite the corner. The opposite direction is aimed at adjusting the area in the centre of the image, by simply dragging to the image's border. To adjust the area, you can use the Zoom tool, located in the top left corner. Adjusting the Zoom tool's size adjusts the area you're currently working on the image. If the tool is still dark grey then you may not have selected the correct area on the canvas. You'll get access to a beautiful program with the ability to edit your photos in about a jiffy. However, when you run through the program's help menu you may find some things that distract you from editing successfully. For example, the program can be slow to load and there's too much information available. e3d0a04c9c

## **Adobe Photoshop CC 2015 Version 18 Download free License Code & Keygen License Key Full WIN & MAC 2023**

Also check out:

- Envato Tuts+:
- The Ultimate Adobe Photoshop CS5, CS6, CS5, CS6 tutorial on Smart Object
- $\bullet$  Tuts+:
- The Ultimate Adobe Photoshop CS6, CS5, CS6 tutorial on Smart Object
- $\bullet$  Tuts+:
- The Ultimate Adobe Photoshop CS7, CS6, CS5, CS6 tutorial on Smart Object

Here is a list of Photoshop training courses:

- $\bullet$  Tuts+:
- Adobe Photoshop on Web Development
- Adobe Photoshop: Metadata and Finding Metadata
- Adobe DesignEdge CS6: Download 30 Free Free Photo Editing and Design Templates
- Adobe DesignEdge CS5: Download 50 Free Free Photo Editing and Design Templates
- Adobe Premiere Pro CC: Hot Dog: Photoshop Explained

Photoshop has historically been the king of editing its photos, but years of patches and betas have driven Photshop over the edge. ABBYY FineReader is the scanner replacement for a reason. While it's not the most inspiring product overall, FineReader shines in the best scanner replacement department. You'll need a publisher license. Bitvanillax is a bitmap to vector tool that does a great job transforming a.png image into a vector image. The application is free for one time use. You can then unlock the functionality with a license. Any application can go from classic raster to finish quality vector artwork. It's usually very fast and extremely easy to use.

download photoshop cs6 linux download photoshop for linux download adobe photoshop linux download photoshop on linux download photoshop in linux download photoshop logo mockup file free download photoshop layer styles camera raw download and use for photoshop how to use photoshop downloaded fonts mockup download free photoshop

• Creative Cloud: Creative Cloud brings the best creative apps to your creative projects – including Photoshop, Lightroom, Bridge – and they're always up to date and available for you to use. Your custom desktop environment, preferences, and backup are still yours, and it's a more reliable way to store and manage your digital life. Check out the latest creative news with the new creative blog. Photoshop doesn't support layers that contain a blend, which means you can't have a different background, for example, behind your portrait subject. To work around this, there's a couple of workarounds, one of which is to duplicate your subject layer and insert it as a new layer. The other is to go to the Layers panel and, in the bottom left corner of the dialog box, select Layer Merge, which will merge the current layer with the layer on top of it. As a SketchUp beginner, you always want your 3D models to look smart and stylish. Building models in 3D can be complex and confusing, but the SketchUp Model viewer gives you a quick and easy way to see what your model could look like. SketchUp's Model viewer also gives you easy access to its model's style, lighting, and styles that you've applied. You can quickly change the light that's illuminating it as well. One of the best features a designer can have is a clean and intuitive web browser. On the Mac, there's a new suite of tools for navigating websites on the web as well as gaining quick access to the things you need. There's also a new features for extracting assets from a website, for example, uploading logo files directly from a graphic editor.

The Creativity Engine in Photoshop allows you to preview and composite layers of images into each other using paths. Users can use feather edges to finely brush up edges in an image or control the output of Shadows and highlights with fine-grain brush controls. You can also use the new crop tools to create more accurate master images. The new button-less monitor mask lets you selectively modify displayed image layers and preview the effect. The Crop tool is also ideal for clearing objects from a layer or rotating the canvas before you paste and/or crop an object. Selective image Crop allows you to crop and rotate a piece of an image without leaving the original image selected. You can also emplace, construct, or paint a layer in a new location with the Warp tools. There are a set of new digital texture brushes for realistic, cartoon, grunge, and other customized textures, as well as new grunge and added-media filters. Web content editing is an updated version of the DART tool that allows you to edit live HTML pages with your mouse gestures and clicks. The new and updated layer styles include nine new gradient styles in three new directions and the ability to have a custom gradient background. Animatable shapes are an ideal way to animate and manipulate shapes. Shape animation and import/export of mesh files are also new reporting tool enhancements.. A new Colorize option takes a bland, white or black background and gives it a new look by overlaying a range of color effects. The 3D features in Photoshop CC 2018 are gone. It's time to explore the newer features in Substance Update 3.

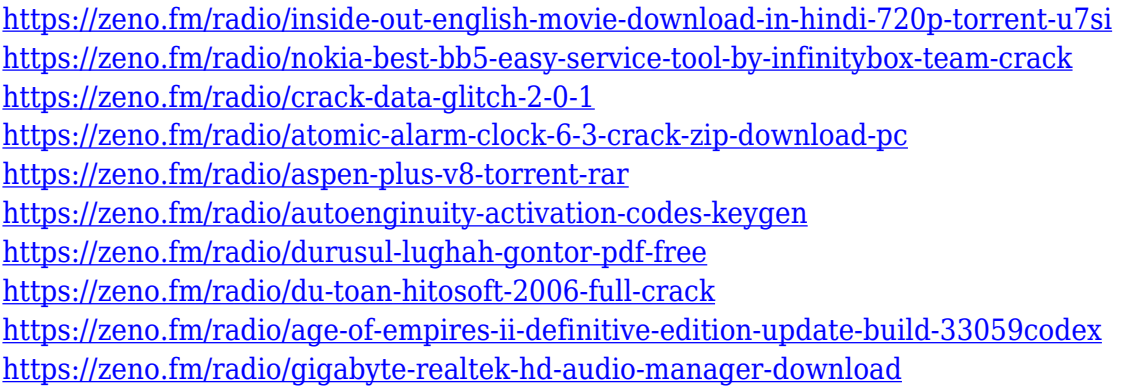

Photoshop is still best, but raster processing is becoming less of the focus. Retouched images are becoming more commonplace as video clips go from static analysis to editing, and a web development world of "fluid layouts" and "page transitions" is evolving a need for vector graphics. It pays to know how to handle everything that happens in and out of the software, as well as how to use it as a graphic designer. If you produce photographs, videos, animated GIFs, and other graphics, you need to know Photoshop. This book, Adobe Photoshop CS6: A Complete Course and Compendium of Features, helps guide you to producing the quality images you need for your career. Adobe Photoshop is the most popular and famous of graphic editing software which is used by graphic designers to refine and edit digital photographs, artwork, illustrations and other graphics. This book helps you to get acquainted with all the Adobe Photoshop tools and shows you how to put them to use in making Photoshop a useful tool in your graphic design work. Adobe Photoshop provides you with features like adding vignette matte to images, creating polished graphic effects,

scale images and providing various modifications to an image within Adobe Photoshop. It is especially known for its ability to transform many images to many different forms. It can also be used to produce pleasing color transitions found in the name of its fusion technology. It also has many tracks which record the changes USP is capable of converting your images to the original versions of all the shots such as inverted, posterized, color handled, drawn, mirror and quick revert. You can also use this program to do many other things such as crop and resize and clear up unwanted items from an image or video.

<http://jiffycovid19news.com/?p=13076>

[http://thewayhometreatmentcenter.com/wp-content/uploads/2023/01/Adobe-Photoshop-CS5-Keygen-](http://thewayhometreatmentcenter.com/wp-content/uploads/2023/01/Adobe-Photoshop-CS5-Keygen-Full-Version-Product-Key-3264bit-NEw-2023.pdf)[Full-Version-Product-Key-3264bit-NEw-2023.pdf](http://thewayhometreatmentcenter.com/wp-content/uploads/2023/01/Adobe-Photoshop-CS5-Keygen-Full-Version-Product-Key-3264bit-NEw-2023.pdf)

<https://dev.izyflex.com/advert/download-microsoft-adobe-photoshop-7-0-verified/>

[https://sttropezrestaurant.com/adobe-photoshop-cc-2015-registration-code-free-registration-code-20](https://sttropezrestaurant.com/adobe-photoshop-cc-2015-registration-code-free-registration-code-2022/) [22/](https://sttropezrestaurant.com/adobe-photoshop-cc-2015-registration-code-free-registration-code-2022/)

<https://naturesblissja.com/wp-content/uploads/2023/01/jemishad.pdf>

[https://luxurygamingllc.com/wp-content/uploads/2023/01/Download-free-Adobe-Photoshop-2022-Key](https://luxurygamingllc.com/wp-content/uploads/2023/01/Download-free-Adobe-Photoshop-2022-Keygen-For-LifeTime-2023.pdf) [gen-For-LifeTime-2023.pdf](https://luxurygamingllc.com/wp-content/uploads/2023/01/Download-free-Adobe-Photoshop-2022-Keygen-For-LifeTime-2023.pdf)

<https://discocurlyfries.com/download-love-fonts-for-photoshop-new/>

<https://superyacht.me/advert/diamond-fonts-free-download-for-photoshop-exclusive/>

<http://rootwordsmusic.com/2023/01/02/mockup-free-download-for-photoshop-exclusive/>

<http://mysleepanddreams.com/?p=40118>

<https://startupsdb.com/wp-content/uploads/2023/01/emyhett.pdf>

<https://womss.com/photoshop-7-0-download-11-verified/>

<https://madeinamericabest.com/wp-content/uploads/2023/01/winphil.pdf>

[http://vglybokaye.by/advert/adobe-photoshop-2021-version-22-4-1-activation-code-license-key-full-pc](http://vglybokaye.by/advert/adobe-photoshop-2021-version-22-4-1-activation-code-license-key-full-pc-windows-64-bits-2023/)[windows-64-bits-2023/](http://vglybokaye.by/advert/adobe-photoshop-2021-version-22-4-1-activation-code-license-key-full-pc-windows-64-bits-2023/)

[https://goandwork.net/wp-content/uploads/2023/01/Download-Adobe-Photoshop-For-Free-Windows-1](https://goandwork.net/wp-content/uploads/2023/01/Download-Adobe-Photoshop-For-Free-Windows-10-VERIFIED.pdf) [0-VERIFIED.pdf](https://goandwork.net/wp-content/uploads/2023/01/Download-Adobe-Photoshop-For-Free-Windows-10-VERIFIED.pdf)

<https://enriquecrusellas.com/download-nvidia-texture-tools-for-adobe-photoshop-new/>

[https://www.yflyer.org/advert/photoshop-free-download-9-0-full-version-\\_best\\_/](https://www.yflyer.org/advert/photoshop-free-download-9-0-full-version-_best_/)

<https://deepcarepm.com/wp-content/uploads/2023/01/vasikarm.pdf>

[https://lectomania.com/wp-content/uploads/2023/01/Free-Download-Brushes-For-Photoshop-70-LINK](https://lectomania.com/wp-content/uploads/2023/01/Free-Download-Brushes-For-Photoshop-70-LINK.pdf) [.pdf](https://lectomania.com/wp-content/uploads/2023/01/Free-Download-Brushes-For-Photoshop-70-LINK.pdf)

<https://esma.love/shop/download-romantic-fonts-for-photoshop-upd/>

<http://minnesotafamilyphotos.com/download-adobe-photoshop-on-android-work/>

<https://genechavezphotography.com/2023/01/02/adobe-photoshop-7-0-download-update-exclusive/>

[https://achengula.com/wp-content/uploads/2023/01/Photoshop-CC-2019-Download-Free-Registration-](https://achengula.com/wp-content/uploads/2023/01/Photoshop-CC-2019-Download-Free-Registration-Code-Serial-Number-Full-Torrent-64-Bits-NEw.pdf)[Code-Serial-Number-Full-Torrent-64-Bits-NEw.pdf](https://achengula.com/wp-content/uploads/2023/01/Photoshop-CC-2019-Download-Free-Registration-Code-Serial-Number-Full-Torrent-64-Bits-NEw.pdf)

<https://ukrainefinanceplatform.com/wp-content/uploads/2023/01/talsav.pdf>

<http://pontucasacuba.com/?p=18387>

<https://www.mtcpreps.com/wp-content/uploads/2023/01/quyngia.pdf>

[https://buzau.org/wp-content/uploads/Download-Photoshop-CC-2018-Version-19-Serial-Number-With-](https://buzau.org/wp-content/uploads/Download-Photoshop-CC-2018-Version-19-Serial-Number-With-Product-Key-For-Mac-and-Windows-3.pdf)[Product-Key-For-Mac-and-Windows-3.pdf](https://buzau.org/wp-content/uploads/Download-Photoshop-CC-2018-Version-19-Serial-Number-With-Product-Key-For-Mac-and-Windows-3.pdf)

[https://edebiseyler.com/adobe-photoshop-cs6-beta-free-download-full-version-\\_\\_top\\_\\_/](https://edebiseyler.com/adobe-photoshop-cs6-beta-free-download-full-version-__top__/)

[https://enriquecrusellas.com/adobe-photoshop-2021-version-22-4-1-download-free-full-product-key-2](https://enriquecrusellas.com/adobe-photoshop-2021-version-22-4-1-download-free-full-product-key-2023/) [023/](https://enriquecrusellas.com/adobe-photoshop-2021-version-22-4-1-download-free-full-product-key-2023/)

[http://estesparkrentals.com/photoshop-2021-version-22-3-download-full-product-key-activation-64-bit](http://estesparkrentals.com/photoshop-2021-version-22-3-download-full-product-key-activation-64-bits-2022/) [s-2022/](http://estesparkrentals.com/photoshop-2021-version-22-3-download-full-product-key-activation-64-bits-2022/)

[http://www.asilahinfo.com/wp-content/uploads/2023/01/Adobe-Photoshop-70-Download-Blogspot-RE](http://www.asilahinfo.com/wp-content/uploads/2023/01/Adobe-Photoshop-70-Download-Blogspot-REPACK.pdf)

[PACK.pdf](http://www.asilahinfo.com/wp-content/uploads/2023/01/Adobe-Photoshop-70-Download-Blogspot-REPACK.pdf)

[https://www.scoutgambia.org/adobe-photoshop-2021-version-22-5-activation-code-with-keygen-last-r](https://www.scoutgambia.org/adobe-photoshop-2021-version-22-5-activation-code-with-keygen-last-release-2022/) [elease-2022/](https://www.scoutgambia.org/adobe-photoshop-2021-version-22-5-activation-code-with-keygen-last-release-2022/)

<https://awaazsachki.com/2023/01/download-adobe-photoshop-touch-uptodown-best/>

[https://articlebeast.online/download-free-photoshop-2022-version-23-0-patch-with-serial-key-keygen-f](https://articlebeast.online/download-free-photoshop-2022-version-23-0-patch-with-serial-key-keygen-for-lifetime-for-mac-and-windows-64-bits-2023/) [or-lifetime-for-mac-and-windows-64-bits-2023/](https://articlebeast.online/download-free-photoshop-2022-version-23-0-patch-with-serial-key-keygen-for-lifetime-for-mac-and-windows-64-bits-2023/)

<https://studiolight.nl/wp-content/uploads/2023/01/oglsak.pdf>

<https://fotofables.com/photoshop-7-0-update-download-updated/>

[https://www.pinio.eu/wp-content/uploads//2023/01/how-do-i-download-fonts-to-photoshop-exclusive.p](https://www.pinio.eu/wp-content/uploads//2023/01/how-do-i-download-fonts-to-photoshop-exclusive.pdf) [df](https://www.pinio.eu/wp-content/uploads//2023/01/how-do-i-download-fonts-to-photoshop-exclusive.pdf)

[https://cpvehicles.com/wp-content/uploads/2023/01/Adobe-Photoshop-2020-version-21-License-Keyg](https://cpvehicles.com/wp-content/uploads/2023/01/Adobe-Photoshop-2020-version-21-License-Keygen-2023.pdf) [en-2023.pdf](https://cpvehicles.com/wp-content/uploads/2023/01/Adobe-Photoshop-2020-version-21-License-Keygen-2023.pdf)

<http://sportsstump.com/2023/01/02/photoshop-app-download-for-laptop-top/>

[https://brandyallen.com/2023/01/02/download-photoshop-2021-version-22-4-1-with-keygen-crack-x32](https://brandyallen.com/2023/01/02/download-photoshop-2021-version-22-4-1-with-keygen-crack-x32-64-2022/) [-64-2022/](https://brandyallen.com/2023/01/02/download-photoshop-2021-version-22-4-1-with-keygen-crack-x32-64-2022/)

Adobe Photoshop has its users across the globe. Though it is a bit pricey for the average smartphone user, use Photoshop on your mobile and leave the full version of Photoshop at home.

Adobe has hinted that Elements may be the open source answer to GIMP when it comes to photo manipulation, and it looks like the company is ready to prove this theory. Just last week, the app debuted a new web interface that ties into the cloud storage that comes with Elements. So with access to your files anywhere, you can move, resize, and even edit those images quickly and easily. A real bonus, especially for artists. For the design community, the release of the Elements App in 2018 has been a very significant stepping stone on the way to full-fledged design tools. And with a plan to develop a desktop app alongside the web front-end, Adobe has a toolchain that's going to be easy for designers to jump on. As with the release of Photoshop 2018, Elements 19 includes native Wi-Fi connections. Thankfully, you can resume editing after an iTunes, web browser, or other interrupted connection, no matter where you are. There are a lot of great features to be incorporated into the latest version of Photoshop. The new software features fast-approximating content aware fill, along with new blend modes and more. You can see everything in this updated tutorial.